## **Overview of Standard Profiles**

Users need appropriate permissions to log in to and work with the platform. Profiles are designed to manage permissions. A user will not be able to work with the platform unless at least one profile has been assigned to his account.

Single Sign-on is available throughout all platform components: Log in once, and use all Scheer PAS components that are configured for your user.

## <span id="page-0-0"></span>Standard Profiles

The necessary **standard profiles** for your **Scheer PAS** platform are provided with the user management. These standard profiles contain all basic permissions for users of the platform. Every user management already includes one administrator's account with **user\_management\_admin** profile to enable you to create new users. Every user needs at least one of those standard profiles. Administrators can create new profiles by choosing the sidebar menu **[Add Profile](https://doc.scheer-pas.com/display/ADMIN/Adding+a+Profile)**.

The profile **pas\_base** is mandatory as it grants access to the **[Scheer PAS](https://doc.scheer-pas.com/display/START)** Portal , the entry O into the platform.

## <span id="page-0-1"></span>Administrator Profiles

The following list of admin profiles can be searched: Use the available filter fields.

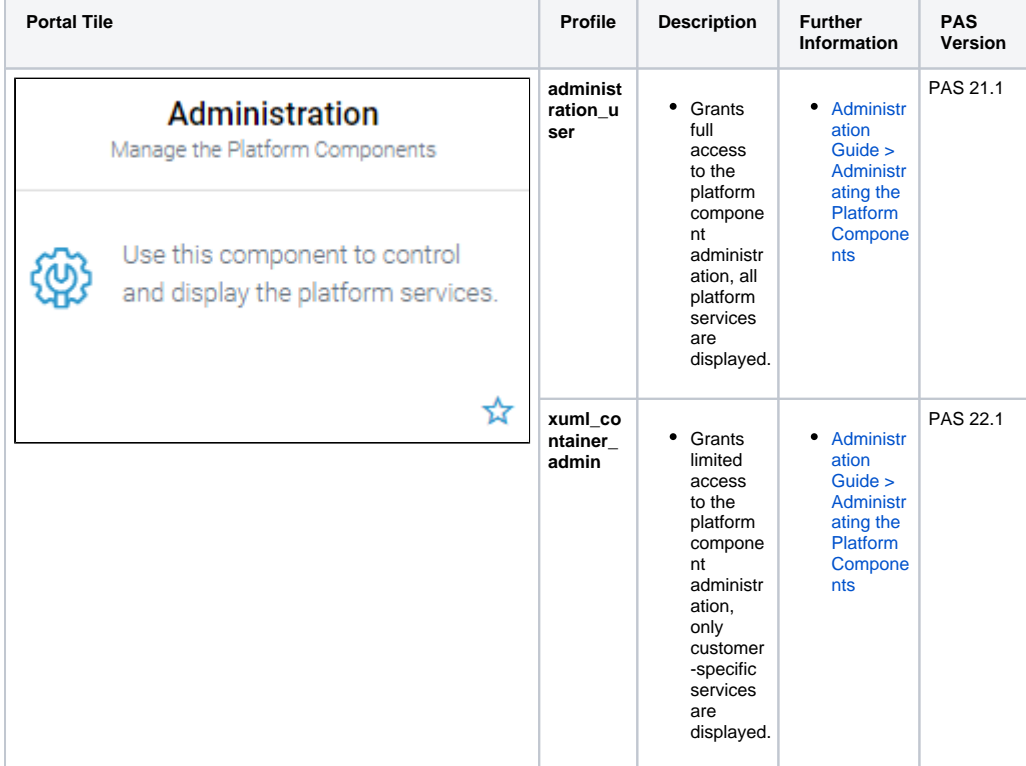

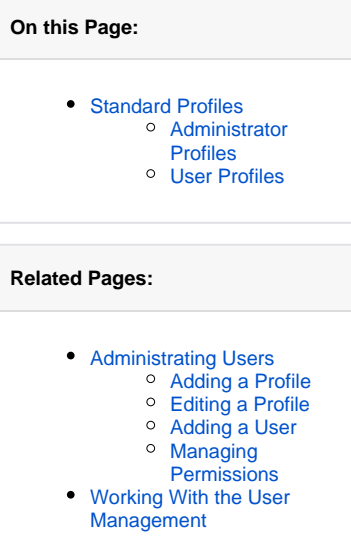

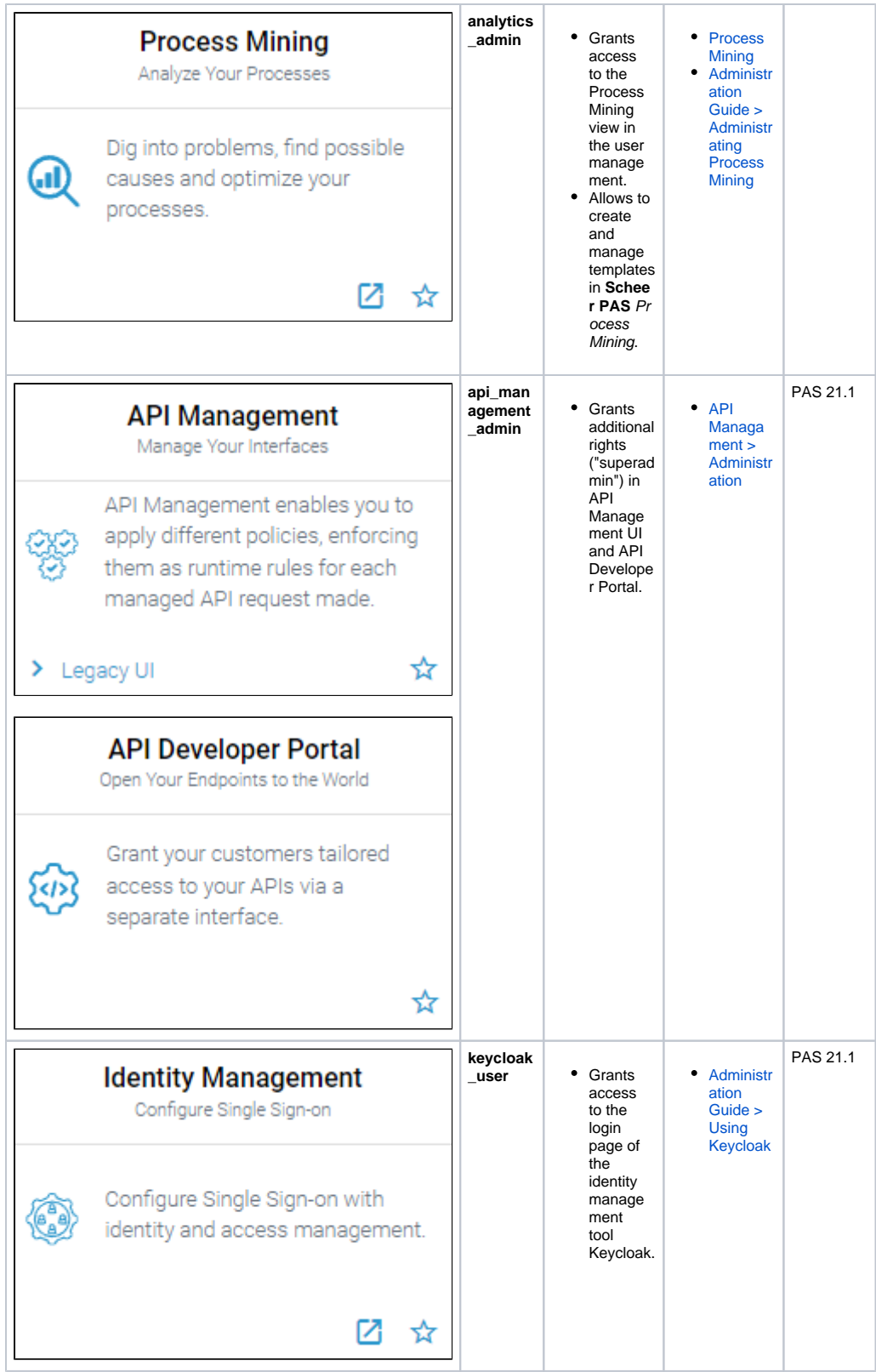

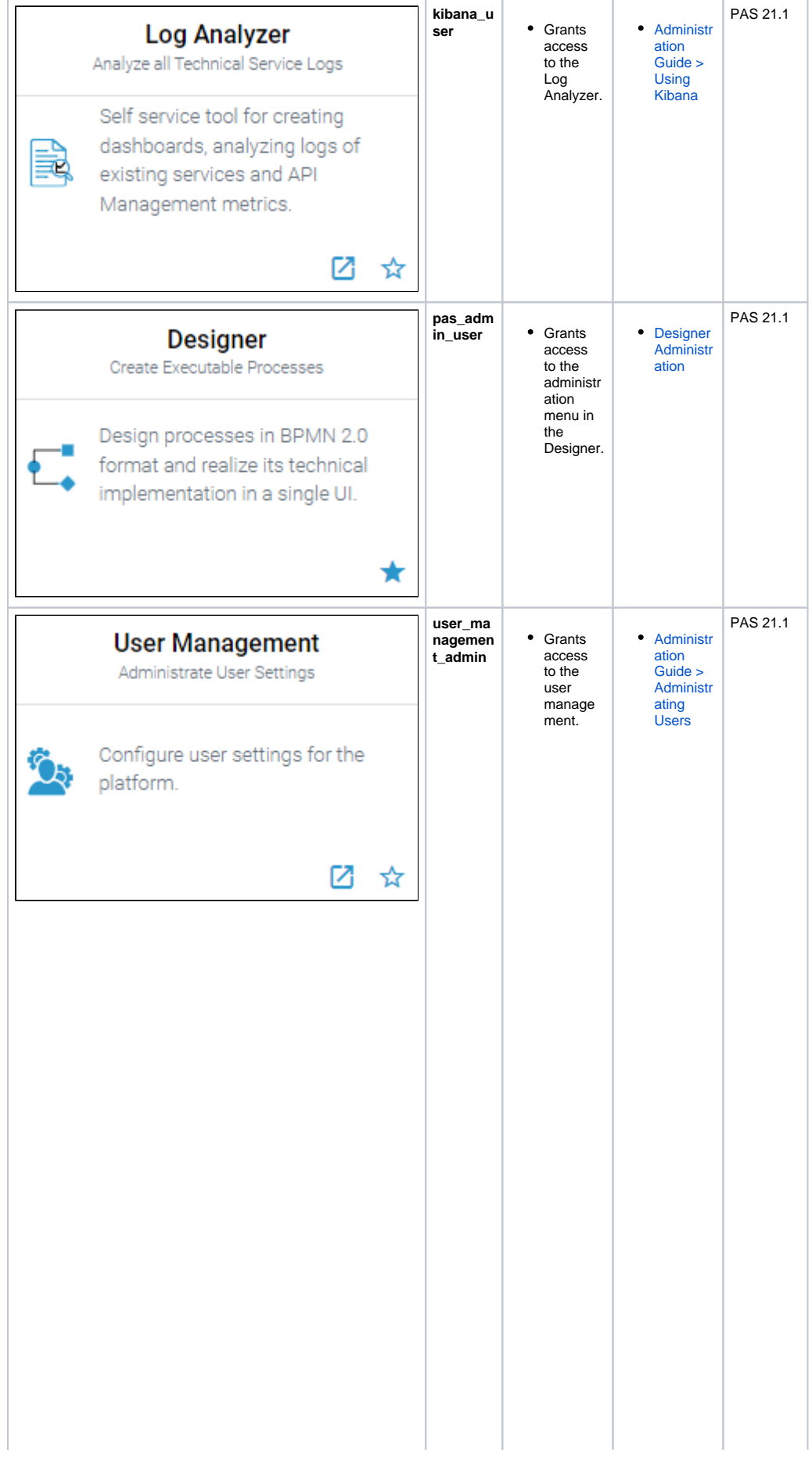

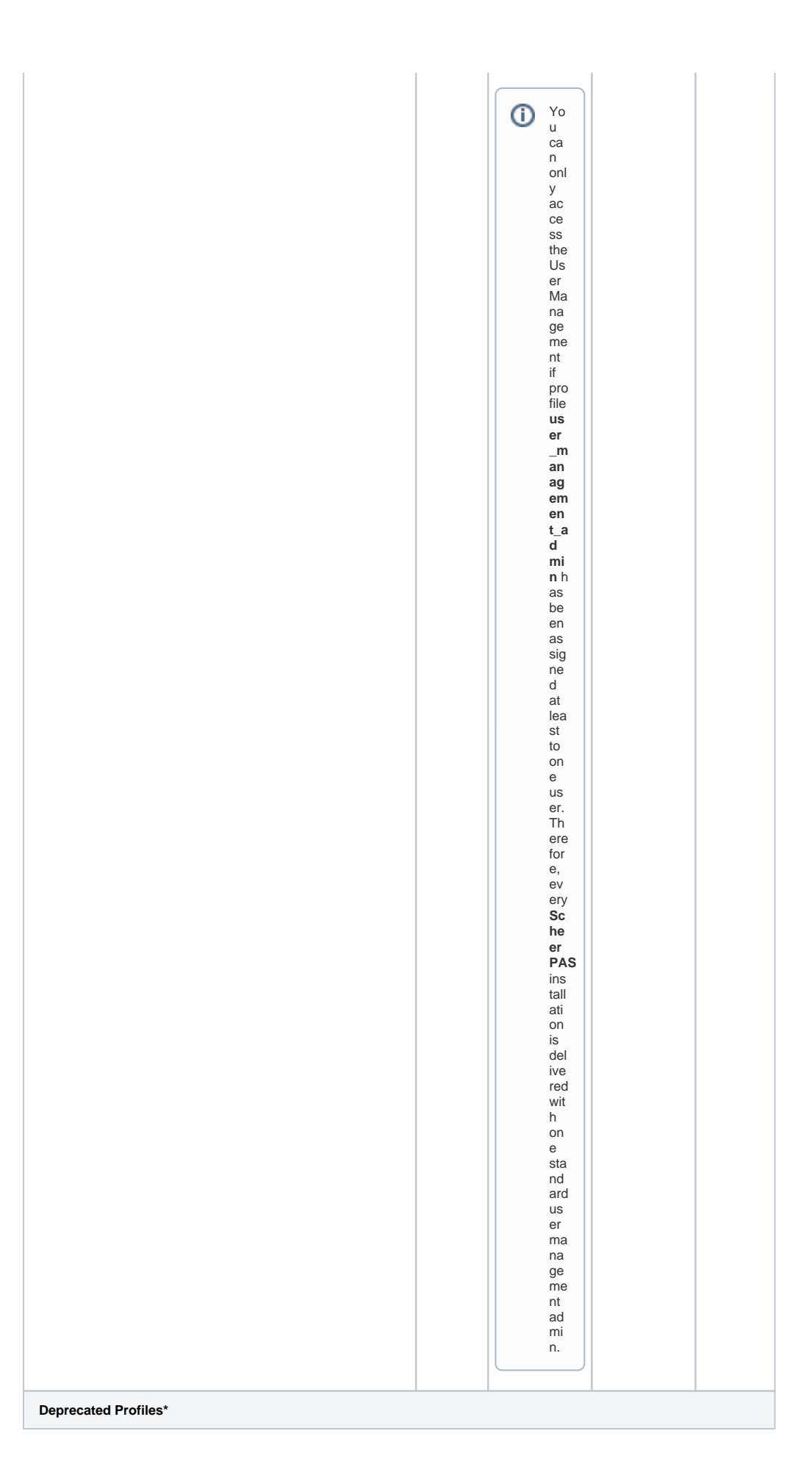

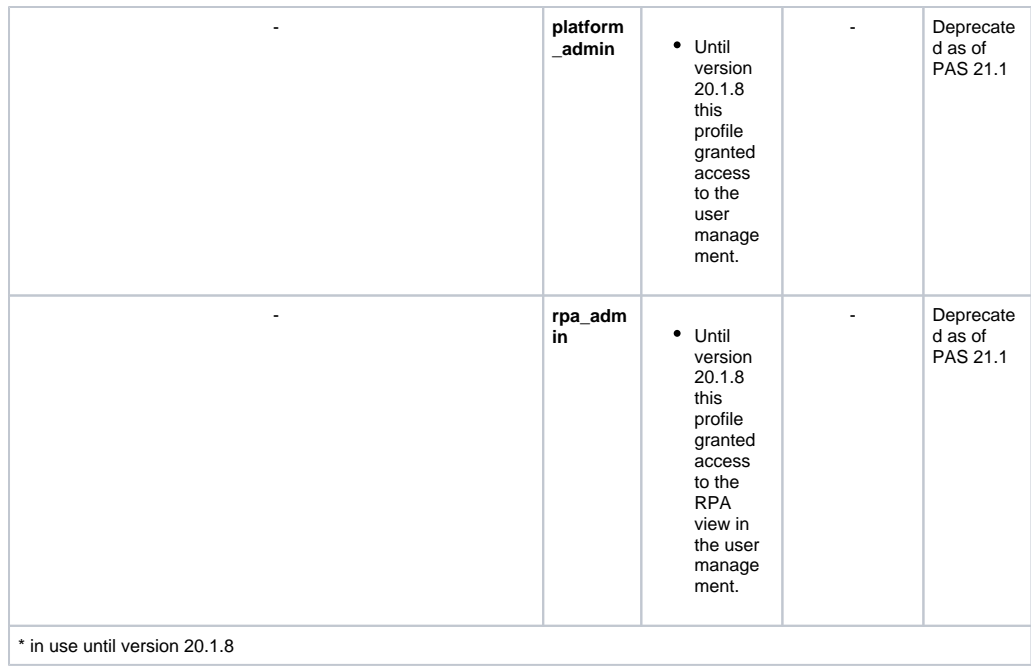

## <span id="page-4-0"></span>User Profiles

The following list of user profiles can be searched: Use the available filter fields.

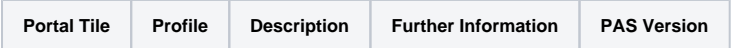